## RAČUNALNIŠKE KOMUNIKACIJE

1. kolokvij 29. 3. 2011

*Vse naloge so enakovredne (10T) Čas reševanja: 60 minut Literatura ni dovoljena.*

1.) Pri komunikaciji ločimo *logične* in *fizične* povezave v komunikacijskem modelu (npr. OSI ali TCP/IP). Na skiciranem modelu TCP/IP plasti razložite, kakšen je namen enih in drugih.

2.) Naštej osnovne storitve, za katere je zadolžena povezavna plast, in na kratko (cca. 5 besed) obrazloži, s čim (oziroma kako) povezavna plast zagotavlja posamezno izmed njih. Katere od teh storitev uporablja Ethernet?

3.) V čem je prednost uporabe stikala (switch) v lokalnem omrežju namesto razdelilca (hub)?

4.) Katere glavne tri cilje so si zastavili razvijalci protokola IPv6 ob njegovem razvoju? Na kakšen način (glede na strukturo paketa) so ti trije cilji upoštevani?

5.) Naštej in pojasni nekaj (3) prednosti delitve celotnega IP naslovnega prostora na podomrežja?

6.) Katere podatke uporablja usmerjevalnik za izračun svoje posredovalne tabele, če se uporablja porazdeljeno usmerjanje (distance-vector) in kaj, če se uporablja usmerjanje na podlagi stanja povezav (link-state)?

7.) Za naslov **192.168.23.17/19** napišite:

- 1. Naslov podomrežja v desetiški obliki.
- 2. Najmanjši naslov naprave v desetiški obliki.
- 3. Naslov broadcast v desetiški obliki.
- 4. Največji naslov naprave v desetiški obliki.
- 5. Število naprav, ki jih lahko priklopimo v to podomrežje.

8.) Na omrežju imamo usmerjevalnik z naslovom 88.200.89.1 (Cisco). S programom Wireshark smo nekega dne na tem omrežju zajeli zaporedno spodnja dva paketa ARP. Odgovorite na spodnja vprašanja:

- 1. Kako imenujemo napad na protokol ARP na katerega lahko sklepamo iz zajetih paketov?
- 2. Kako se lahko branimo pred tem napadom?
- 3. Kaj pomeni polje *Trailer*, ki ga srečamo v okvirjih Ethernet II pri obeh primerih (dolžina paketa ARP je 28 bajtov)?

```
Ethernet II
  Destination: Broadcast (ff:ff:ff:ff:ff:ff)
  Source: c4:46:19:1d:05:f6 (c4:46:19:1d:05:f6)
   Type: ARP (0x0806)
   Trailer: D01CCF9087084E0A00000000000000000000
Address Resolution Protocol (reply)
  Hardware type: Ethernet (0x0001)
  Protocol type: IP (0x0800)
  Hardware size: 6
  Protocol size: 4
  Opcode: reply (0x0002)
   [Is gratuitous: False]
   Sender MAC address: c4:46:19:1d:05:f6
  Sender IP address: 88.200.89.1
   Target MAC address: ff:ff:ff:ff:ff:ff
  Target IP address: 0.0.0.0
                                                            Ethernet II
                                                               Destination: Broadcast (ff:ff:ff:ff:ff:ff)
                                                               Source: Cisco_f6:16:c7 (00:16:9d:f6:16:c7)
                                                               Type: ARP (0x0806)
                                                               Trailer: 000000000000000000000000000000000000
                                                            [Duplicate IP address detected for 88.200.89.1]
                                                            Address Resolution Protocol (reply/gratuitous)
                                                               Hardware type: Ethernet (0x0001)
                                                               Protocol type: IP (0x0800)
                                                               Hardware size: 6
                                                               Protocol size: 4
                                                               Opcode: reply (0x0002)
                                                               [Is gratuitous: True]
                                                               Sender MAC address: Cisco_f6:16:c7
                                                               Sender IP address: 88.200.89.1
                                                               Target MAC address: Cisco_f6:16:c7
                                                               Target IP address: 88.200.89.1
```
9.) S programom Wireshark smo zajeli spodnji okvir. Oglejte si ga in odgovorite na spodnja vprašanja:

- 1. Za kateri protokol povezavne plasti gre?
- 2. Ali to omrežje uporablja šifriranje?
- 3. Ali so podatki v tem okviru šifrirani? Zakaj?
- 4. Napišite BSS ID in SSID omrežja.
- 5. Kateri kanal uporablja to omrežje?

```
IEEE 802.11 Beacon frame, Flags: 
Type/Subtype: Beacon frame (0x08)
Frame Control: 0x0080 (Normal)
   Version: 0
   Type: Management frame (0)
   Subtype: 8
   Flags: 0x0
    .... ..00 = DS status
     .... .0.. = More Fragments
    .... 0... = Retry
    \ldots 0 \ldots = PWR MGT
     ..0. .... = More Data
     .0.. .... = Protected flag
 0... .... = Order flag
Duration: 0
Destination address: ff:ff:ff:ff:ff:ff
Source address: 00:0c:41:f3:f1:c9
BSS Id: 00:0c:41:f3:f1:c9
Fragment number: 0
Sequence number: 3745
IEEE 802.11 wireless LAN management frame:
Fixed parameters (12 bytes)
  Timestamp: 0x000000008858B185
   Beacon Interval: 0,102400 [Seconds]
Nadaljevanje na desni >
                                                   Capability Information: 0x0015
                                                  .... .... .... ...1 = ESS capabilities
                                                  .... .... .... ..0. = IBSS status
                                                     .... ..0. .... 01.. = CFP participation cap.
                                                    .... .... ...1 .... = Privacy
                                                    .... .... ..0. .... = Short Preamble
                                                     .... .... .0.. .... = PBCC
                                                    .... .... 0... .... = Channel Agility
                                                    .... ...0 .... .... = Spectrum Management
                                                    .... .0.. .... .... = Short Slot Time
                                                     .... 0... .... .... = Automatic Power Save
                                                     ..0. .... .... .... = DSSS-OFDM
                                                     .0.. .... .... .... = Delayed Block Ack
                                                     0... .... .... .... = Immediate Block Ack
                                               Tagged parameters (32 bytes)
                                                 SSID parameter set
                                                     Tag Number: 0 (SSID parameter set)
                                                     Tag length: 7
                                                    Tag interpretation: linksys: "linksys"
                                                   Supported Rates: 1,0(B) 2,0(B) 5,5 11,0
                                                 DS Parameter set: Current Channel: 6
                                                  CF Parameter set: CFP count 1, CFP period 2,...
                                                  Traffic Indication Map (TIM): DTIM 0 ...
```
10.) Babica je tokrat zadala Rdeči Kapici nov programerski izziv. Napisati mora program za elektronsko oddajanje kolokvijev.

- 1. Podobno, kot ste pri domači nalogi razmišljali, kakšne podatke morate poslati banki, tokrat razmislite, kakšne podatke morate poslati ocenjevalcu kolokvija (ne pozabite, da imate pred seboj primer kolokvija). Predpostavite, da so na kolokviju samo izbirna vprašanja (tip a) b) c)) in da kolokvij nima več kot 5 vprašanj. Napišite **primer sporočila XML**, ki bi ga vaš program poslal ocenjevalcu.
- 2. Babica je Kapici poslala spodnjo programsko kodo. Napišite kakšen **dokument XML** zgradi spodnja koda. Vrstico s prologom lahko izpustite.

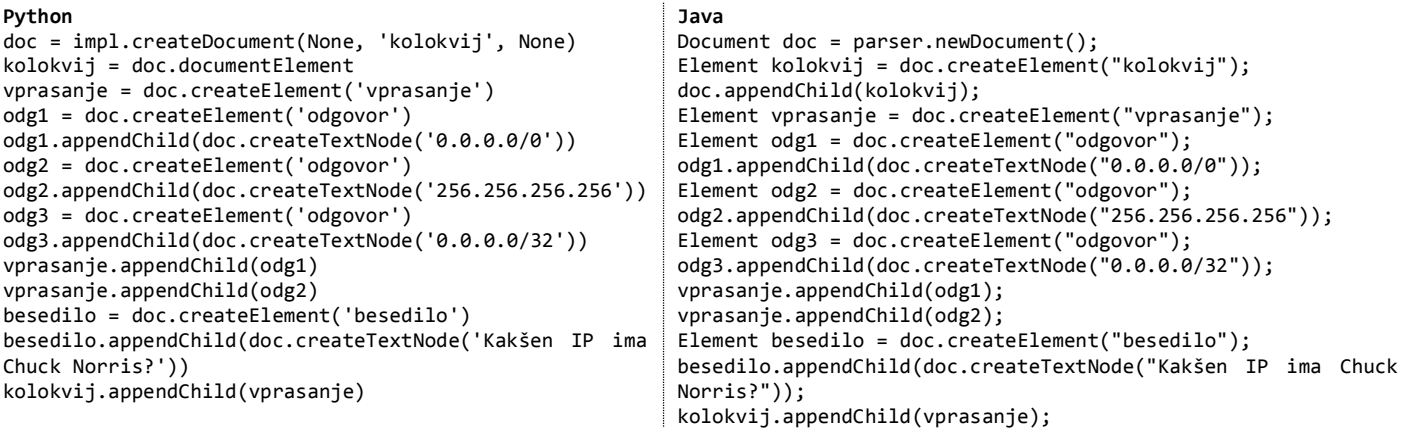